## Systembeschreibung EY-modulo 2

 $\begin{picture}(180,10) \put(0,0){\line(1,0){10}} \put(10,0){\line(1,0){10}} \put(10,0){\line(1,0){10}} \put(10,0){\line(1,0){10}} \put(10,0){\line(1,0){10}} \put(10,0){\line(1,0){10}} \put(10,0){\line(1,0){10}} \put(10,0){\line(1,0){10}} \put(10,0){\line(1,0){10}} \put(10,0){\line(1,0){10}} \put(10,0){\line(1,0){10}} \put(10,0){\line($  $\widehat{KNX'}/EB$ Profibus Modbus-RTU  $\frac{1}{\sqrt{2}}$  $\begin{picture}(20,20) \put(0,0){\line(1,0){15}} \put(15,0){\line(1,0){15}} \put(15,0){\line(1,0){15}} \put(15,0){\line(1,0){15}} \put(15,0){\line(1,0){15}} \put(15,0){\line(1,0){15}} \put(15,0){\line(1,0){15}} \put(15,0){\line(1,0){15}} \put(15,0){\line(1,0){15}} \put(15,0){\line(1,0){15}} \put(15,0){\line(1,0){15}} \put(15,0){\line(1$  $M<sub>Bus</sub>$  $-429$  $\frac{1}{2}$  $\frac{1}{2} \left( \frac{1}{2} \right) \frac{1}{2}$  $modn210$  $\fbox{modo240} \begin{picture}(10,10) \put(0,0){\line(1,0){10}} \put(15,0){\line(1,0){10}} \put(15,0){\line(1,0){10}} \put(15,0){\line(1,0){10}} \put(15,0){\line(1,0){10}} \put(15,0){\line(1,0){10}} \put(15,0){\line(1,0){10}} \put(15,0){\line(1,0){10}} \put(15,0){\line(1,0){10}} \put(15,0){\line(1,0){10}} \put(15,0){\line(1,0){10}} \put($ 

7010038001 B

## Inhalt

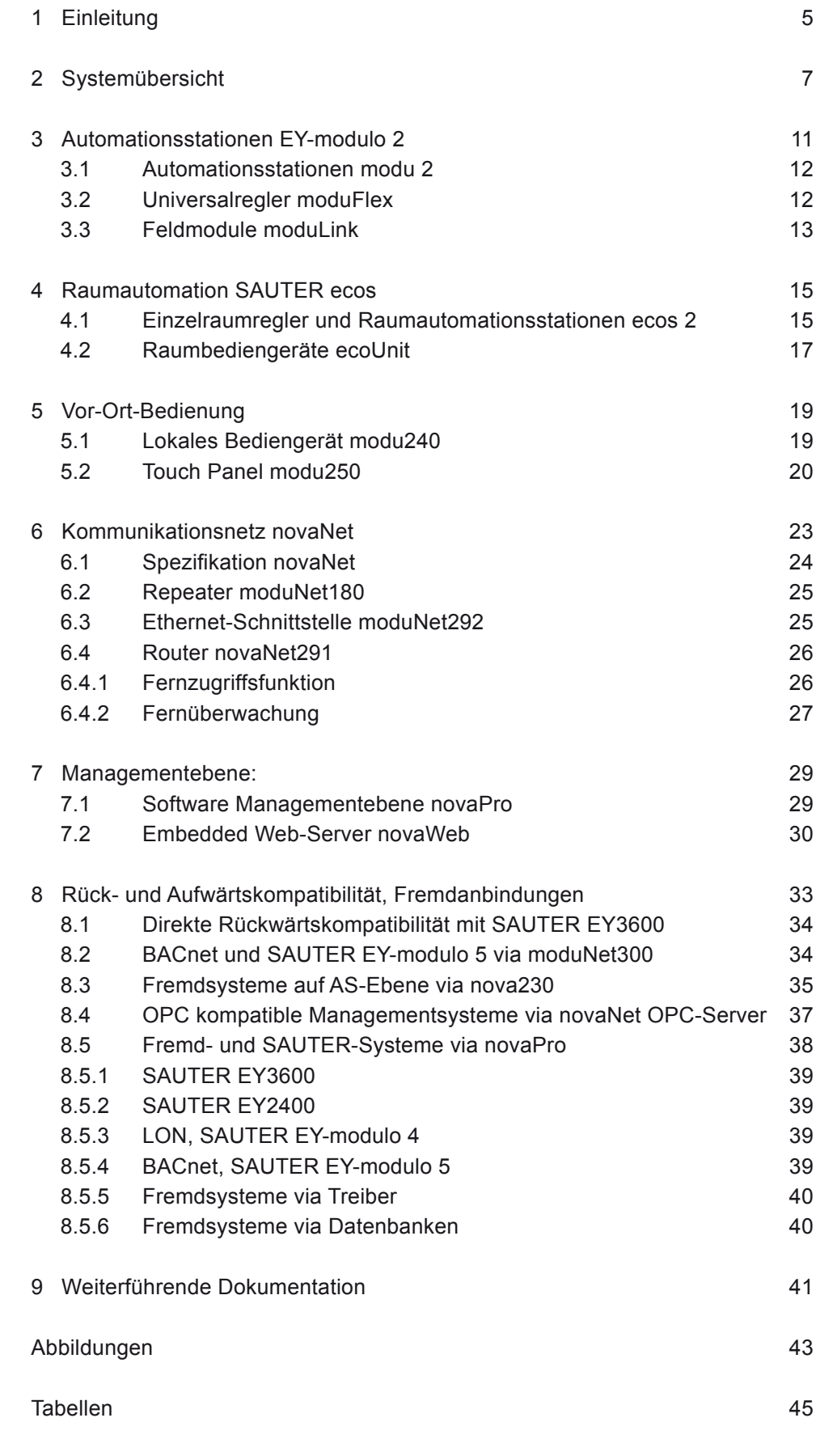

### <span id="page-4-0"></span>1 Einleitung

**EY-modulo 2** ist ein – sowohl beim Engineering wie in der Installation – sehr kostengünstiges Gebäudeautomationssystem. Es basiert auf der proprietären, für die Gebäudeautomation optimierten und sehr robusten Kommunikationsplattform **SAUTER novaNet**.

**EY-modulo 2** bietet sämtliche Funktionen und Eigenschaften eines modernen Gebäudeautomationssystems. Es ist offen für die Integration in/von Fremdsysteme/n, sowie absolut rück- und aufwärtskompatibel. Die bewährte Technologie und die verteilte Intelligenz sichern einen sehr zuverlässigen Betrieb.

Zusammen mit der Engineering-Software **CASE Suite** und den **SAUTER Bibliotheken**, in welchen das akkumulierte **SAUTER Projekt-Know-how** enthalten ist, können Projekte äusserst effizient realisiert werden.

Mit dem Gesamtsystem bestehend aus **EY-modulo 2**, der Managementebene **novaPro**, der Engineering-Software **CASE Suite** und den **SAUTER Bibliotheken** steht ein sehr umfassendes Paket zur Steigerung der Energieeffizienz - sowohl bei der Planung, wie beim Betrieb von Gebäuden - zur Verfügung!

Systemübersicht

**SAUTER** 

<span id="page-6-0"></span>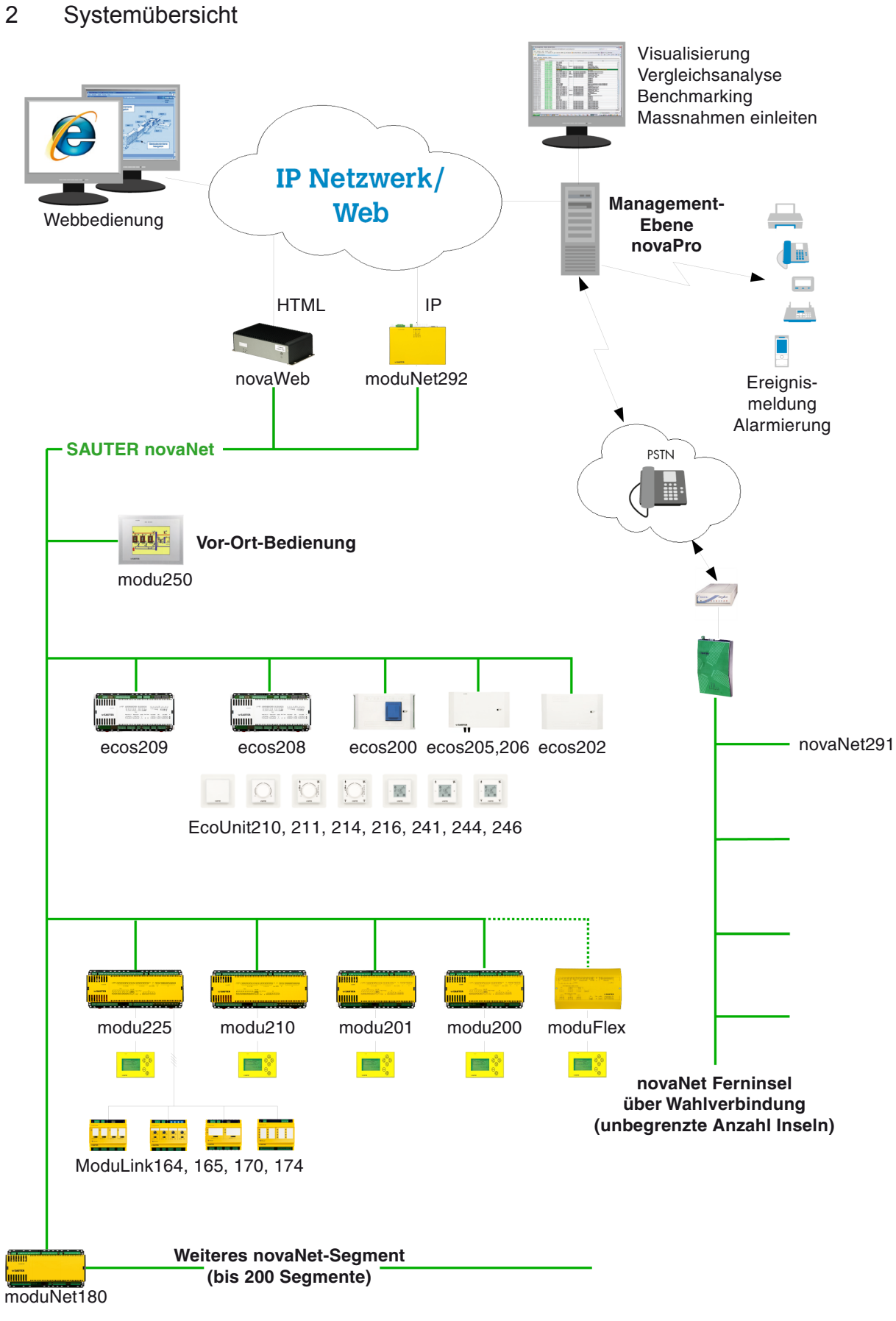

Abb. 1 Systemübersicht

## **SAUTER**

#### Systemübersicht

Die Automations- und Raumautomationsstationen **modu 2** und **ecos 2** bilden die Basis dieser kompletten Systemfamilie für die Regelung, Steuerung und Überwachung von haustechnischen Anlagen.

Das Gesamtsystem **EY-modulo 2** besteht aus den Komponenten:

- • Den Automationsstationen **SAUTER modu 2** und **SAUTER moduFlex**
- • Den Raumautomationsstationen **SAUTER ecos 2**
- • Den Lokalbedieneinheiten **SAUTER modu240** und **SAUTER modu250**
- • Den Raumbediengeräten **SAUTER ecoUnit 2**
- • Der Webbedienung **SAUTER novaWeb** (oder via Managementebene)
- • Der Managementebene **SAUTER novaPro**
- • Diversen Kommunikationskomponenten **SAUTER moduNet** und **Sauter novaNet**
- • Der Projektierungssoftware **SAUTER CASE Suite**
- • Den **SAUTER Lösungs-Bibliotheken**

sowie den Geräten für heterogene Anlagen:

- • Der Station mit Schnittstelle für Fremdanbindungen **SAUTER nova230**
- • Dem BACnet Application Master **SAUTER moduNet300** (siehe Kap. "Fremdanbindungen, Auf-, und Abwärtskompatibilität")

Alle Komponenten der Automationsebene kommunizieren über den anlageweiten, für die Gebäudeautomation optimierten Systembus **novaNet**. Der direkte und uneingeschränkte Informationsfluss gewährleistet einen sicheren Betrieb und macht Schnittstellen weitgehend überflüssig.

Die gleichberechtigten, frei programmierbaren Stationen **EY-modulo 2**, **moduFlex** und **ecos 2** tauschen Daten im Querverkehr aus (Peer-to-Peer) und setzen den Gedanken der "verteilten und lokalen Intelligenz" konsequent in die Praxis um.

Abgesetzte Feldmodule der Reihe **moduLink** erweitern das Mengengerüst der Automationsstation **modu225** und ergänzen diese mit Statusanzeige-, Handbedien- und Notbetriebsfunktionen. In ihrer Funktion als logische Klemmen können sie dort platziert werden wo die Ein-/Ausgänge benötigt werden und optimieren so die elektrische Installation.

Die Vor-Ort-Bediengeräte **modu250** und **modu240** ermöglichen die umfassende Visualisierung von Informationen sowie die Navigation und Bedienung der Automationsstation und derer Anlagen vor Ort. Die mobilen, handlichen Anzeigeund Bediengeräte **modu240**, welche keinerlei Programmierung erfordern, können an jeder Automationsstation angeschlossen werden. Das grafische Bediengerät **modu250** erlaubt eine anlageweite Bedienung über eine grafische, berührungssensitive Oberfläche.

Systemübersicht

Die an die **ecos 2** Raumautomationstationen angeschlossenen Raumbediengeräte **ecoUnit210, 211, 214, 216, 241, 244, 246** dienen der Temperaturerfassung des Raums, der individuellen Einstellung von Präsenz und Absenz, der Raum-Sollwertkorrektur und der Steuerung von Licht und Jalousie.

Die PCs der Managementebenen-Software **novaPro** können direkt am Systembus angeschlossen oder über ein LAN/WAN-Netzwerk miteinander verbunden werden. Die Bedienung der Gebäudeleittechnik kann damit vollständig in die Intra-/Internet-Netzwerkinfrastruktur einer Unternehmung integriert werden. Ereignisse und Protokolle können zeit- und prioritätsabhängig an verschiedenste Ziele wie Drucker, Email, Fax, Pager, Personensuchanlage usw. weitergeleitet werden.

Entweder via den Webserver **novaWeb**, direkt in der Automationsebene, oder via die Managementebene mit **novaPro**, kann eine Visualisierung und Bedienung auch über Intra- oder Internet, in jedem Standard-Web-Browser, erfolgen.

Mit Hilfe des novaNet-Repeaters **moduNet180** kann der **novaNet** Systembus für ausgedehnte Anlagen um weitere Segmente erweitert werden.

Durch den Einsatz von **novaNet291** Routern und Modems können entfernte novaNet-Segmente über das öffentliche Fernmeldenetz mit der Anlage verbunden werden. Damit kann einerseits von der Managementebene aus auf entfernte Anlagen zugegriffen werden (Fernzugriff) und andererseits können entfernte Gebäude (AS-Netze) wichtige Alarme und Ereignisse (konfigurierbar) zu dieser hochmelden (Fernüberwachung).

Für die Integration von Fremdsystemen und den anderen SAUTER-Systemen stehen diverse Möglichkeiten sowohl auf Automations-, wie auch auf Managementebene zur Verfügung (siehe dazu Kapitel "Vor- und Rückwärtskompatibilität, Fremdanbindungen").

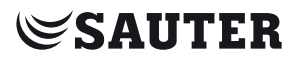

Systemübersicht

## <span id="page-10-0"></span>3 Automationsstationen EY-modulo 2

Die Automationsstationen werden i.d.R. in der Energieaufbereitung des Gebäudes eingesetzt.

Das Sortiment besteht aus 4 Kompaktstationen, einem Universalregler, sowie den zugehörigen Feldmodulen.

**Typ**

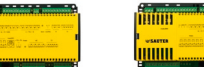

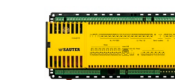

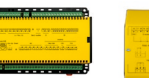

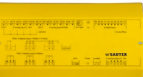

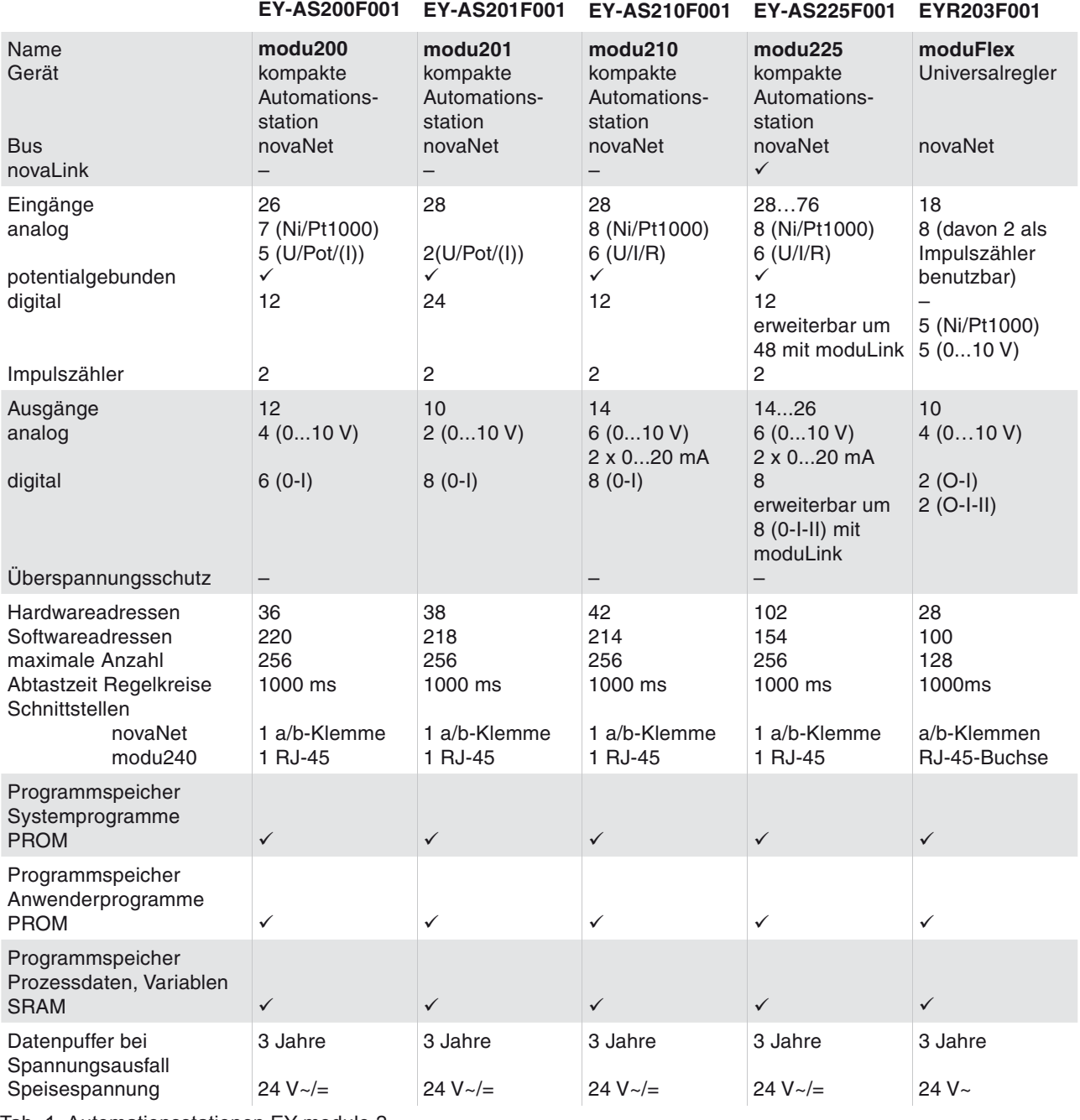

Tab. 1 Automationsstationen EY-modulo 2

## <span id="page-11-0"></span>Automationsstationen EY-modulo 2

#### **3.1 Automationsstationen modu 2**

Die vier Automationsstationstypen **modu200, modu201, modu210** und **modu225** sind abgestuft mit einem für die Gebäudetechnik sinnvollem Mengengerüst (Anzahl und Art der Ein- und Ausgänge).

In allen Stationen wird der gleiche Mikroprozessor und ein weitgehend identisches Mikroprogramm (Firmware) verwendet. Dieses Mikroprogramm ist in einem PROM-Speicher abgelegt. Es liest sämtliche Eingänge ein, arbeitet die parametrierten Module ab, aktualisiert die Ausgänge und wickelt die nötige Kommunikation mit anderen Stationen und den Visualisierungs-PCs ab.

Alle Automationsstationen sind mit einem Anwenderprogramm frei programmierbar. Die Programmierung erfolgt grafisch und weitgehend automatisiert mittels **CASE Suite**. Das in Jahrzehnten ständig erweiterte Know-how von SAUTER für HLK-Anlagen ist in Standardmodulen - den «Firmwarebausteinen», den «Funktionsgruppen» und den «Solutions» (ganze Heizungs-, Lüftungs- und Klimaanlagen) - in den **SAUTER Bibliotheken** abgelegt. Die Programmierung für die jeweilige Aufgabenstellung reduziert sich damit auf die Auswahl und Verbindung der geeigneten Module. Dies erlaubt es dem Anwender Programmänderungen auch ohne vertiefte Kenntnisse selbständig durchzuführen.

Die Anwenderprogramme können von jedem Punkt des Gebäudeautomations-Netzwerks aus in die Stationen geladen werden. Die Programme werden in netzausfallsicheren Speicherbausteinen abgelegt und können mittels einem User-PROM dauerhaft gesichert werden. Damit ist ein hoher Schutz vor Datenverlusten gewährleistet.

Die ausgereifte Technologie garantiert eine ausserordentlich hohe Störfestigkeit und Betriebssicherheit dieser Automationsstationen

#### **3.2 Universalregler moduFlex**

Der Universalregler **moduFlex** basiert auf der identischen Technologie wie die **modu 2** Automationstationen und weist dieselben allgemeinen Eigenschaften auf.

Er ist jedoch als Stand-Alone-Regler für die Steuerung und Regelung von kleinen und mittelgrossen Standard-Anwendungen in der HLK-Technik konzipiert. Der Regler wird mit einer Auswahl von betriebsbereiten Anwendungsprogrammen (novaClim, novaTherm) ausgeliefert und benötigt kein Engineering.

Bei Bedarf ist der Regler jedoch - wie die **modu 2** Stationen - frei programmierbar. Mit dem Zusatzmodul **novaNet** wird der Regler kommunikationsfähig und vernetzbar (und damit auch programmierbar). Das Zusatzmodul «Punkt-zu-Punkt» erlaubt den Einsatz in Kombination mit einem Touch-Panel **modu250**.

#### <span id="page-12-0"></span>**3.3 Feldmodule moduLink**

Die Automationsstation **modu225** ermöglicht die Ansteuerung von abgesetzten Feldmodulen. Diese erweitern das Mengengerüst der **modu225**. Sie verfügen zusätzlich über Statusanzeige-, Handbedien- und Notbetriebsfunktionen und sie erlauben es, die elektrischen Anschlüsse dort zu platzieren wo sie benötigt werden.

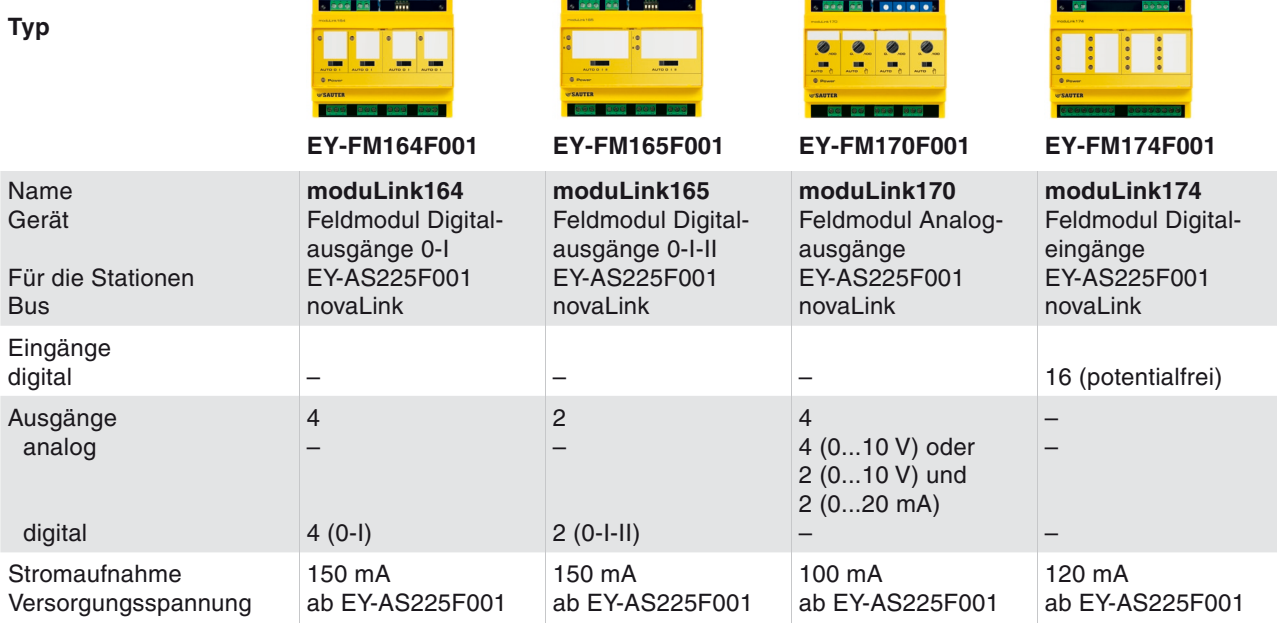

Tab. 2 Feldmodule moduLink

Die Feldmodule können im Schaltschrank eingesetzt werden - z.B. bei der Auftrennung im Schaltschrank in ein Kraft- und ein DDC-Feld - oder in der Schaltschranktür zwecks Nutzung der Anzeige- und Handbedienfunktionen. Oder sie werden direkt in der betriebstechnischen Anlage eingesetzt, wo sie in ihrer Funktion als logische Klemmen die Verdrahtung optimieren. Die Montage erfolgt mittels einer Hutschiene EN 50022. Die schaltenden Module beinhalten auch die Koppelrelais für 250 V~ / 2 A.

Die **novaLink**-Verbindung zwischen den Automationsstationen und den Feldmodulen erfolgt über eine verdrillte, abgeschirmte und beidseitig geerdete Zweidrahtleitung in Form einer Punkt-zu-Punkt-Verbindung zu jeder Einheit. Die Distanz zwischen der **modu225** und den Feldmodulen darf bis zu 100 m betragen.

Die Module mit digitalen Ein-/Ausgängen (DI, DO) **moduLink164, -165, -174** verfügen über LED-Anzeigen der aktuellen Ein-/Ausgssignale. Die Module mit Ausgängen (DO, AO) **moduLink164, -165, -170** verfügen über eine Notbetriebsfunktion in welcher die Ausgänge auf Zustände/Werte gesetzt werden, welche mittels DIP-Schaltern resp. Trimmerpotentiometern vorgewählt wurden. Zwecks Erhaltung dieser Notbetriebsfunktionen, auch bei Spannungsversorgungsverlust von der AS, haben sie zusätzlich Anschlüsse für eine Notstromversorgung.

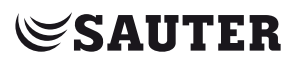

**Systembeschreibung EY-modulo 2**

Automationsstationen EY-modulo 2

## <span id="page-14-0"></span>4 Raumautomation SAUTER ecos

Die **ecos 2** Einzelraumregler und Raumautomationsstationen sind ein speziell auf die Bedürfnisse von «Individual Room Control» (IRC) ausgelegtes Sortiment von modulo 2-Stationen.

#### **4.1 Einzelraumregler und Raumautomationsstationen ecos 2**

Alle Stationen der **SAUTER ecos** Systemfamilie verwenden den gleichen Systembus und den gleichen 32-Bit Mikroprozessor wie die Automationsstationen und sind damit vollständig in das Gesamtsystem integriert.

Die 7 Typen sind abgestuft nach Anwendungen und Mengengerüst, in 3 Einzelraumregler, 2 Volumenstromregler,...

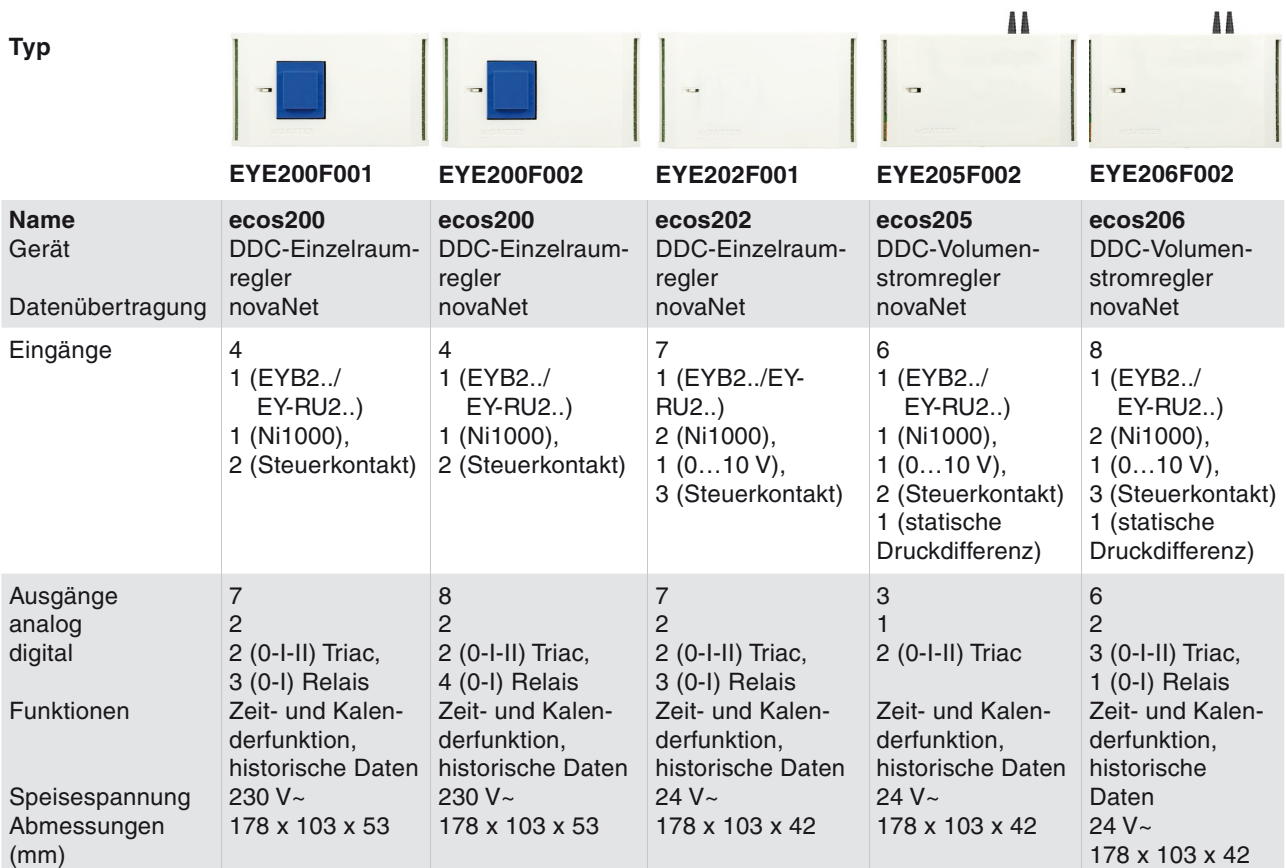

Tab. 3 Einzelraumregler ecos 2

### <span id="page-15-0"></span>Raumautomation SAUTER ecos

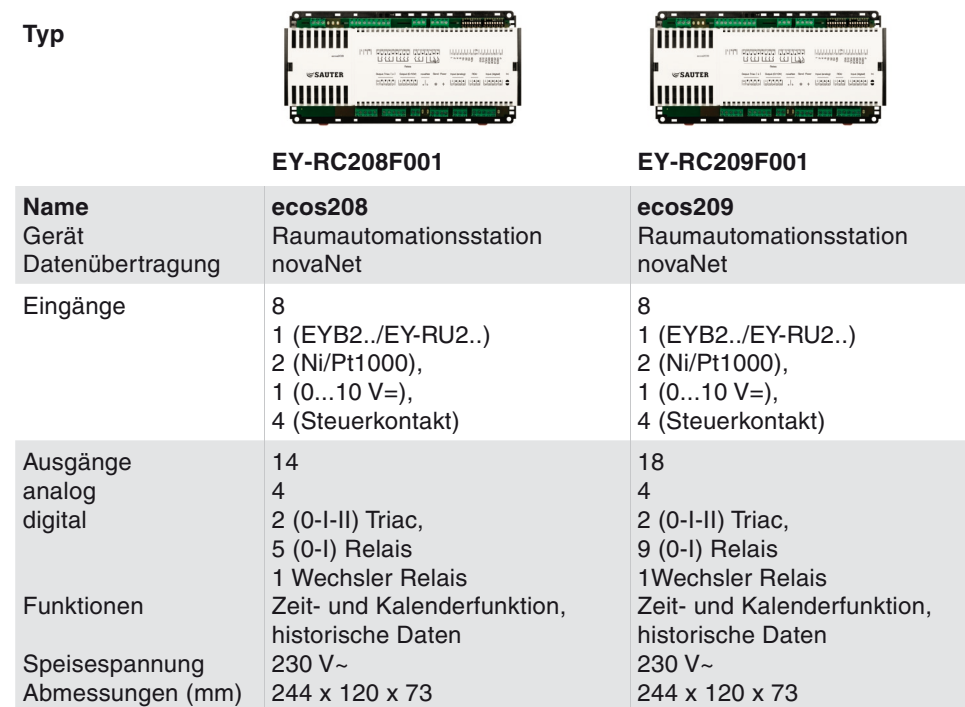

... und 2 Raumautomationsstationen:

Tab. 4 Raumautomationsstationen ecos 2

Die Einzelraumregler **ecos200** und **ecos202** dienen der individuellen Temperatur-, Luftqualitäts- oder Feuchteregelung von Einzelräumen in Abhängigkeit von der Raumbelegung. Die Volumenstromregler **ecos205** und **ecos206** sind zusätzlich mit einem integrierten statischen Druckdifferenzsensor ausgerüstet und eignen sich somit für die individuelle Volumenstromregelung von Einzelräumen.

Die Raumautomationsstationen **ecos208** und **ecos209** weisen ein bedeutend umfangreichereres Mengengerüst auf und unterstützen auch Elektrofunktionen wie Beleuchtung, Storensteuerung oder Fensterüberwachung.

Alle **SAUTER ecos** zeichnen sich insbesondere aus durch:

- 1. Flexibilität: die freie Programmierung der Anwendersoftware und die weitgehend freie Belegung der Ein- und Ausgänge ermöglichen eine individuelle Anpassung der Funktionalität an die Kundenbedürfnisse.
- 2. Betriebssicherheit: die Geräte funktionieren vollständig autark. Damit ist auch bei einem Busausfall die Funktionalität weiterhin gewährleistet.

Dank der optional erhältlichen Verdrahtungsbox mit integrierter Kabelbefestigung kann der **ecos208/209** ohne Zusatzgehäuse montiert werden. Dadurch entsteht eine erhebliche Kosteneinsparung beim benötigten Installationsmaterial.

#### <span id="page-16-0"></span>**4.2 Raumbediengeräte ecoUnit**

Die Raumbediengeräte werden über eine Dreidraht-Schnittstelle an die **SAUTER ecos** Einzelraumregler oder Raumautomationsstationen angeschlossen.

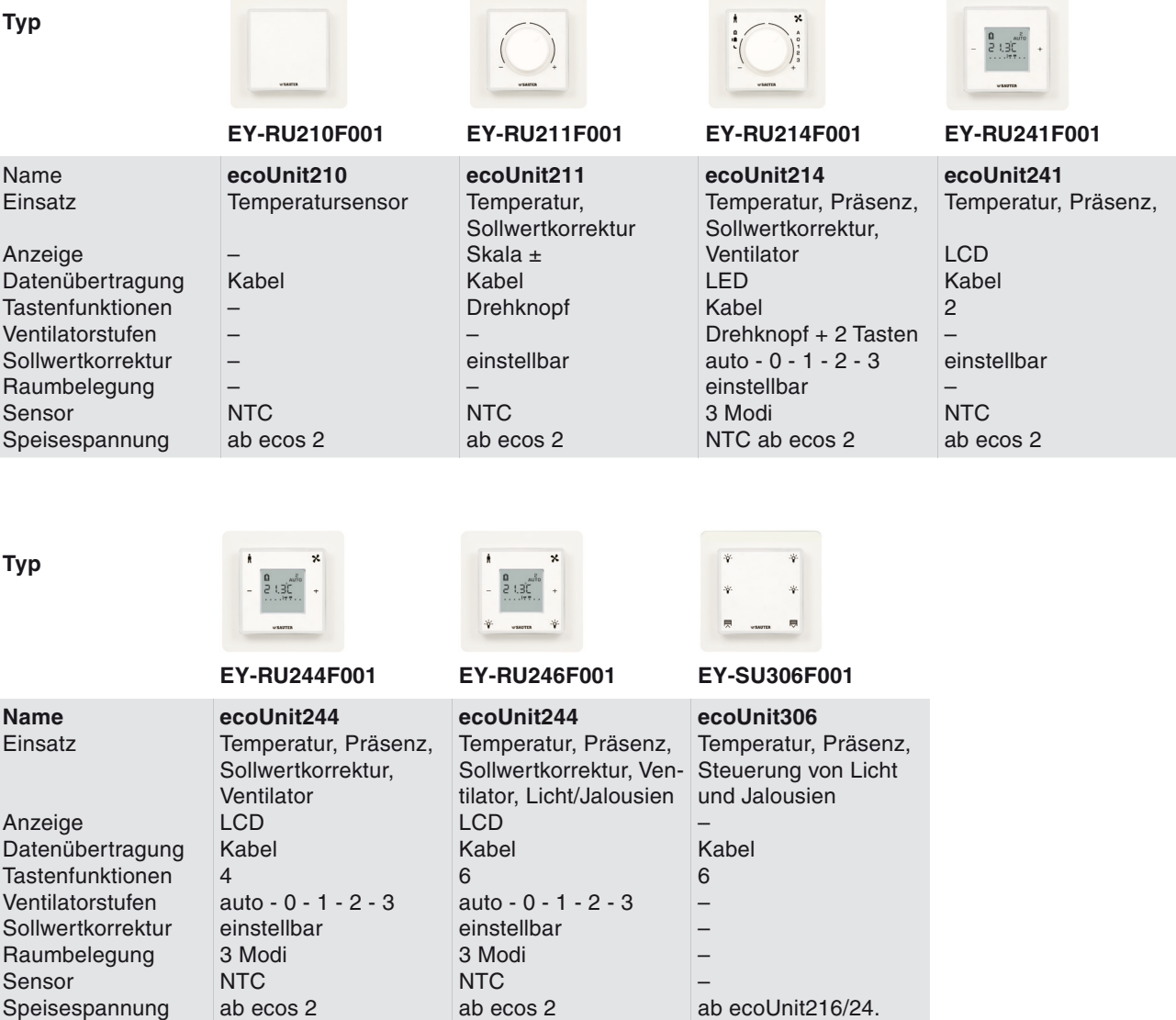

Tab. 5 Raumbediengeräte ecoUnit

Je nach Typ, verfügen die Raumbediengeräte über die folgenden Funktionen:

- • Temperaturmessung
- • Korrektur des Raumsollwerts
- • Einstellung eines Betriebsmodus
- Ansteuerung eines 3-stufigen Ventilators
- • Ansteuerung von bis zu 2 Lichtgruppen mit Dimmer
- Storensteuerung

### Raumautomation SAUTER ecos

Der Einstellbereich der Sollwertkorrektur ist frei wählbar (Grundeinstellung: ± 2 K). Über einen Taster können 3 verschiedene Betriebsmodi angewählt werden. Die Funktion der Betriebsmodi ist im ecos Einzelraumregler frei programmierbar. Der angewählte Betriebsmodus wird am Raumbediengerät durch 3 LED oder auf einem LCD-Display angezeigt. Ein weiterer Taster erlaubt die Ansteuerung eines 3 stufigen Ventilators. Der Betriebsstatus des Ventilators wird durch 4 LED (Auto – I – II – III) oder auf einem LCD-Display angezeigt. Bei den Raumbediengeräten **ecoUnit214** und **ecoUnit216** erlauben 2 zusätzliche Tasten die Steuerung von Licht oder Storen. Zudem können diese beiden Geräte um eine externe Schalteinheit (**EY-SU306**) mit weiteren 6 Tasten erweitert werden.

Die **ecoUnit 2** Raumbediengeräte lassen sich frei mit Text und Symbolen beschriften. Die Montage kann sowohl unterputz als auch aufputz erfolgen. Die Montage erfolgt immer mit Hilfe eines Rahmens, der entweder aus dem SAUTER Sortiment oder aus einem Lichtschalterprogramm eines Drittherstellers stammen kann. Dank dem Standard-Innenmass des Bedienelements von 55 x 55 mm steht der Einbau in die Rahmen vieler verschiedener Hersteller offen. Somit können auch ausgefallene Designanforderungen erfüllt werden.

## <span id="page-18-0"></span>5 Vor-Ort-Bedienung

Für die Vor-Ort-Bedienung der Anlage im Schaltschrank oder direkt bei den technischen Installationen stehen das lokale Bediengerät **SAUTER modu240** (AS-bezogene Bedienung) und das Touch-Panel **SAUTER modu250** (AS-Netzweite Bedienung) zur Verfügung. Bei entsprechender Verkabelung können natürlich auch PCs, Tablet-PCs, Panel-PCs etc., entweder als Stationen der Managementebene oder als WEB-Bedienstationen, für die feste oder mobile Vor-Ort-Bedienung eingesetzt werden (siehe Kap. "Managementebene").

#### **5.1 Lokales Bediengerät modu240**

Mit dem lokalen Bediengerät **modu240** stehen vor Ort umfassende Informationen über Prozesswerte und -zustände der jeweiligen AS zur Verfügung. Passwortgeschützt können auch Schalt und Stellbefehle eingegeben oder Parameter und Zeitprogramme verändert werden.

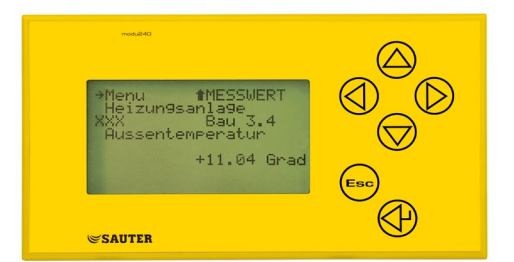

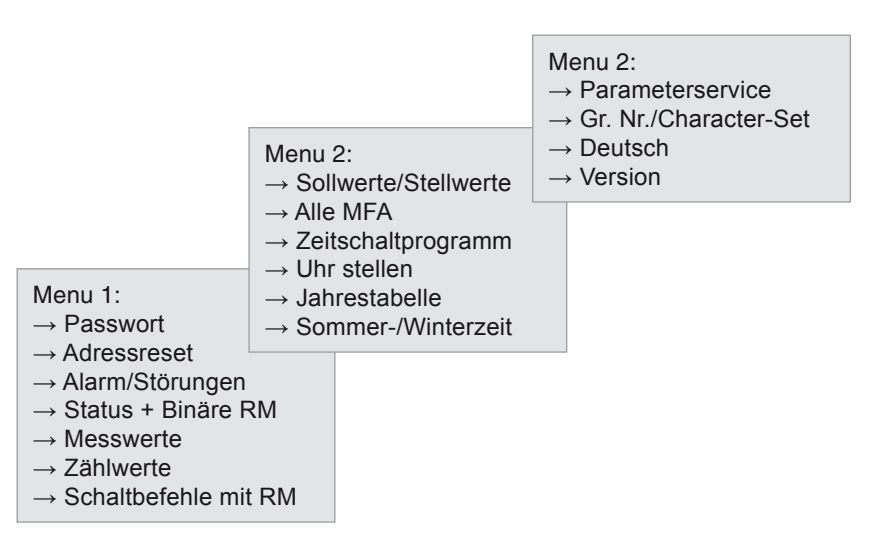

Abb. 2 Lokales Bediengerät modu240

Das lokale Bediengerät **modu240** wird direkt an der entsprechenden Automationsstation über eine RJ-45 Stecker/Buchse angeschlossen. Das Gerät kann fest installiert oder als mobiles Handbediengerät eingesetzt werden. Die Montage im Schaltschrank erfolgt entweder auf EN-Hutschiene oder mittels Haltebügel in der Schaltschrankfront.

## <span id="page-19-0"></span>**SAUTER**

#### Vor-Ort-Bedienung

Da sämtliche Projektierungsinformationen und Datenpunktattribute in den Automationsstationen **modu 2** abgespeichert sind ist für dieses Bediengerät keinerlei Programmierung erforderlich. Nach dem Einstecken an der AS können sofort alle Parameter abgerufen und bedient werden.

Die Bedienung erfolgt menügeführt über 6 Folientasten. Die hintergrundbeleuchtete LCD-Anzeige mit 8 Zeilen à 21 Zeichen ermöglicht eine komfortable Bedienung, auch bei schlechten Lichtverhältnissen.

Die Darstellung der Adressen erfolgt im Klartext.

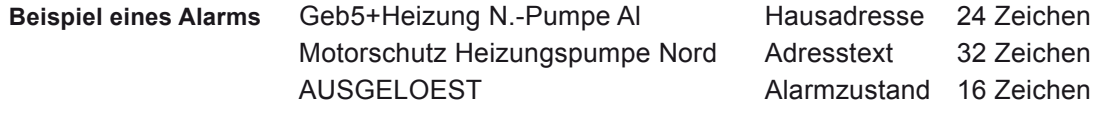

#### **5.2 Touch Panel modu250**

Das Touch Panel **modu250** mit seiner grafischen, drucksensitiven Bedienoberfläche dient der umfassenden Visualisierung und Bedienung von netzwerkweit im **novaNet** eingebundenen Automationsstationen.

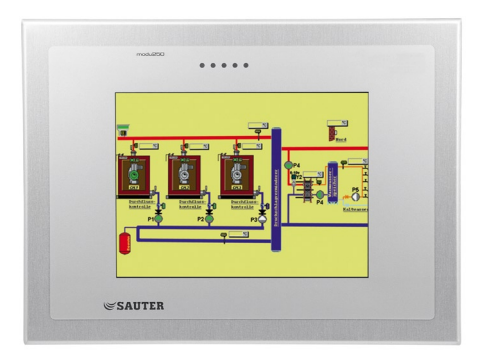

Abb. 3 Touch Panel modu250

Mit dem Touch Panel **modu250** lassen sich die in den Automationsstationen vorhandenen Adressen wie z.B. Messwerte, Alarme, Statusmeldungen etc. in grafischer als auch in Textform anzeigen. Ebenfalls können Soll- und Stellwerte eingegeben, Befehle ausgeführt, sowie Alarme quittiert werden. Auch die in den Automationsstationen abgelegten Zeitprogramme und Kalender können bedient werden. Historische Daten können sowohl tabellarisch wie grafisch dargestellt werden. Den Benutzern können dabei individuelle Zugriffrechte zugewiesen werden.

Die Datenauswahl für die Anzeige und Bedienung der Adressen und Zeitprogramme in Textfeldern, sowie die grafische und tabellarische Anzeige der historischen Daten etc., erfolgt über Menüs. Dafür ist keine Programmierung des Touch Panels erforderlich. Mit Hilfe der Konfigurationssoftware **CASE TPC** können darüber hinaus grafische Anlage-Bilder zur Visualisierung und Bedienung der Anlagen erstellt werden.

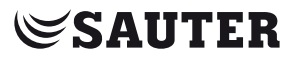

Durch die einfache Bedienung durch Berühren des Bildschirms sorgt das Touch Panel für einen hohen Bedienkomfort vor Ort. Das Touch Panel ist als Variante mit einem Monochrom- oder Farb-Display erhältlich.

- • Displaygrösse (B×H): 140×105 mm
- • Auflösung: 320×240 (QVGA)

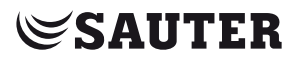

Vor-Ort-Bedienung

## <span id="page-22-0"></span>6 Kommunikationsnetz novaNet

Alle Stationen der Automationsebene kommunizieren über den anlageweiten, für die Gebäudeautomation optimierten Systembus **novaNet**. Er ist das zentrale Element des **SAUTER EY-modulo 2** Systems.

Der für die Gebäudeautomation optimierte Kommunikationsbus zeichnet sich durch einen einfachen Aufbau und die hohe Störfestigkeit aus. Die frei wählbare Bustopologie und die grosse Reichweite auch ohne aktive Komponenten ergeben zudem geringe Installationskosten.

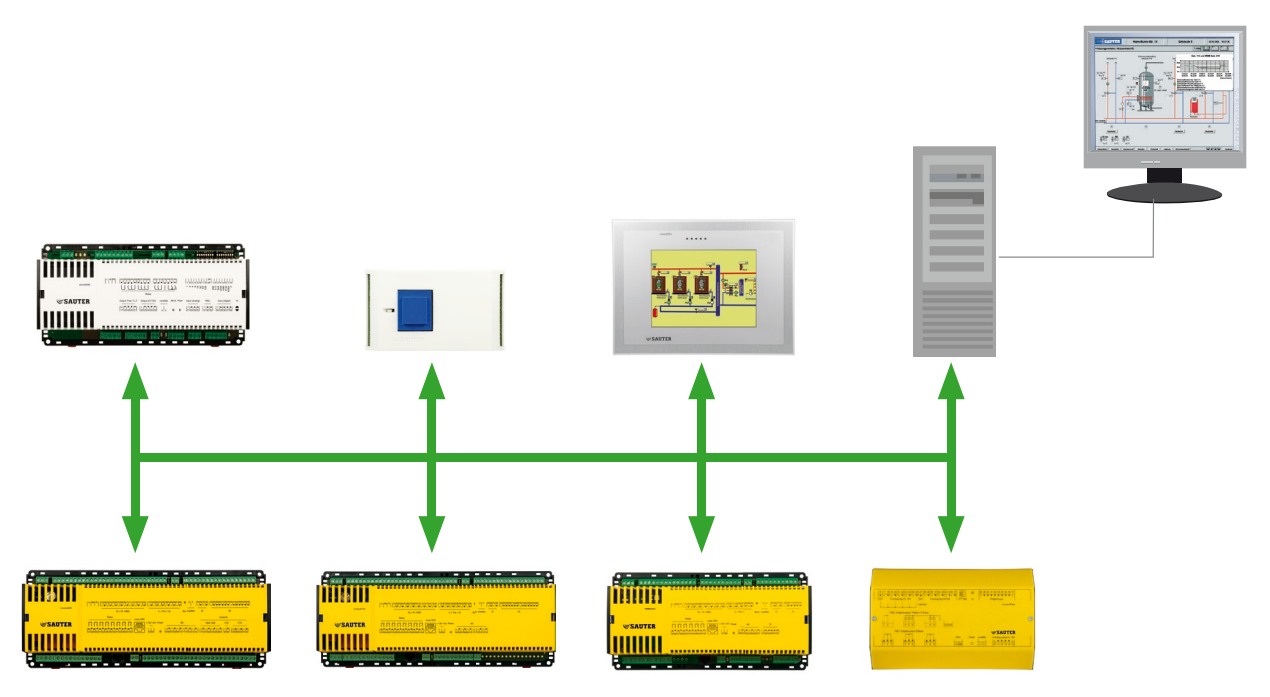

Abb. 4 novaNet

Die gleichberechtigten Teilnehmer tauschen Daten im Querverkehr aus (echte Peer-to-Peer Kommunikation) und sind damit funktional autonom und völlig unabhängig von der Managementebene. Die ereignisorientierte Datenübertragung reduziert den Datenverkehr und sorgt für kurze Reaktionszeiten.

Der Aufbau von **SAUTER novaNet** entspricht dem international normierten Schichtenmodell gemäss OSI. Der Bus wurde so optimiert, dass bei freier Topologie (Stern- oder Baumstruktur) und grosser Reichweite die höchstmögliche Übertragungsgeschwindigkeit erreicht wird.

# <span id="page-23-0"></span>**SAUTER**

Kommunikationsnetz novaNet

## **6.1 Spezifikation novaNet**

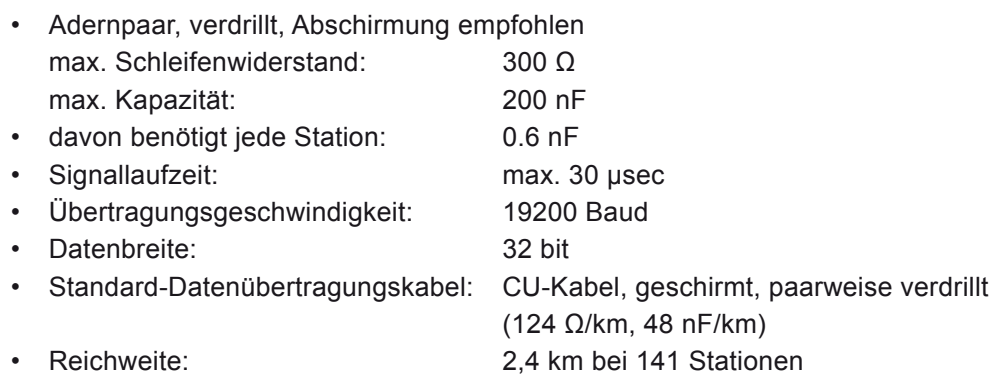

Für Leitungslängen < 2,4 km kann die Zahl an Stationen gemäss nachfolgendem Diagramm erhöht werden (z.B. 1,6 km Leitungslänge, 200 Stationen)

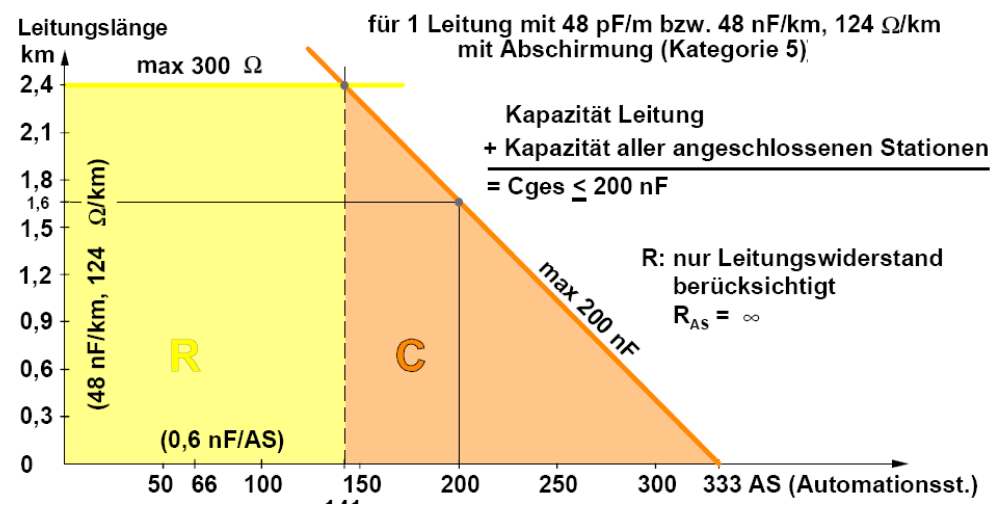

Abb. 5 Leistungsdiagramm novaNet

Wenn eine noch grössere Reichweite oder eine höhere Anzahl Teilnehmer gefordert ist, kann das **SAUTER novaNet** durch den Einsatz von bis zu 200 **moduNet180** Repeatern praktisch beliebig erweitert werden.

In einem **novaNet** sind theoretisch bis maximal **28'672 Automationsstationen** (AS oder IRC) und **256 PCs** adressierbar.

Beim Einsatz von Einzelraumreglern, und gelegentlich auch bei Automationsstationen, treffen wir auf identische Aufgabenstellungen für eine ganze Gruppe von Geräten. Zur Vereinfachung des Engineerings und der Darstellung auf der Leitebene können «identische Geräte» zusammengefasst werden. Hierfür stehen insgesamt **3'071 logische Gruppen** zur Verfügung.

#### <span id="page-24-0"></span>**6.2 Repeater moduNet180**

Der **SAUTER moduNet180** Repeater dient der Erweiterung des **EY-modulo 2** Systembuses **novaNet** über feste Draht-, oder Lichtwellenleiterverbindungen.

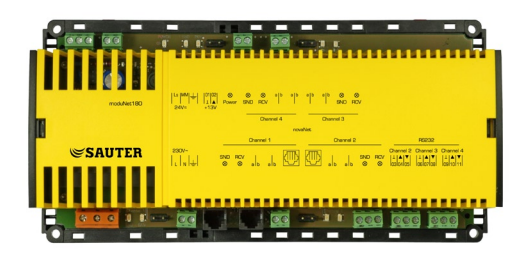

Abb. 6 moduNet180

Die Überwindung sehr grosser Strecken sowie die Aufschaltung weiterer AS/ PC-Teilnehmer in einem Netz lassen sich hiermit realisieren. Der **moduNet180** Repeater besitzt vier gleichberechtigte Kanäle, wobei drei davon zusätzlich als RS232 für die Übertragung über Lichtwellenleiter (via RS232-LWL-Konverter), ausgeführt sind. Eintreffende Telegramme werden verstärkt und an die anderen drei Kanäle weitergeleitet. Der Repeater ist innerhalb von **novaNet** vollständig transparent.

In einem **novaNet** können maximal bis zu 200 **moduNet180** Repeater eingesetzt werden.

Maximal 3-4 Repeater können kaskadiert werden. Grössere Netzte werden i.d.R. mit einer Backbone-Struktur realisiert.

## **6.3 Ethernet-Schnittstelle moduNet292**

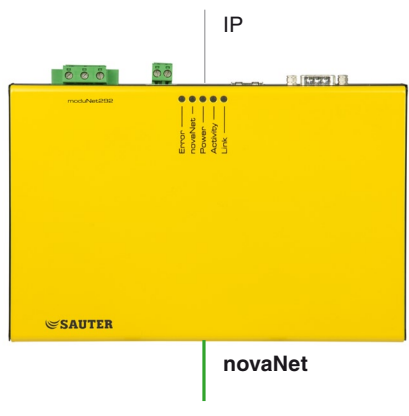

Abb. 7 moduNet292

Die **moduNet292 novaNet**-Ethernet-Schnittstelle ermöglicht die Verbindung von **novaNet** zu Ethernet/IP zwecks Anbindung der PCs der Managementebene mit der Visualisierungs-Software **novaPro** und/oder der Engineering-Software **CASE Suite**.

Die Konfiguration der Schnittstelle **moduNet292** erfolgt ab PC, mit dem **novaNet292** Konfigurator.

<span id="page-25-0"></span>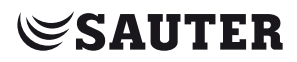

#### Kommunikationsnetz novaNet

Pro **novaNet**-Netzwerk können theoretisch bis zu 256 **moduNet292** Ethernet-Schnittstellen angeschlossen werden. Jede **moduNet292** Schnittstelle unterstützt einen Managementebene-Client (**novaPro** und/oder **CASE**).

#### **6.4 Router novaNet291**

Der **novaNet** Router **novaNet291** dient zur Verbindung von **novaNet**-Netzwerken über nicht-permanent verbundene Kommunikationsnetze ("Switched Networks", i.d.R. das Telefonnetz). Die Verbindung kann dabei entweder bei Bedarf über entsprechende Menü in der Managementsoftware hergestellt und wieder getrennt werden (**Fernzugriffsfunktion**), oder sie wird (bei entsprechender Konfiguration) ereignisorientiert durch den Router gesteuert (**Fernüberwachungsfunktion**).

Der Router **novaNet291** ist so ausgelegt, dass er mit allen RS232- Kommunikationsgeräten kompatibel ist (Modem, ISDN-Adapter etc.) die über Charakter-Befehlsketten (AT-Befehle, o.ä.) gesteuert werden.

Hardwaremässig ist die Funktion **Fernzugriff** (Anwahl von oben) identisch mit der Funktion **Fernüberwachung** (Anwahl von unten). Die beiden Funktionen können also auch beliebig kombiniert und vermischt werden.

Der Router **novaNet291** ermöglicht keine **novaNet**-**novaNet**-Verbindungen! Die Anschaltung erfolgt immer über ein Modem eines Rechners der Managementebene.

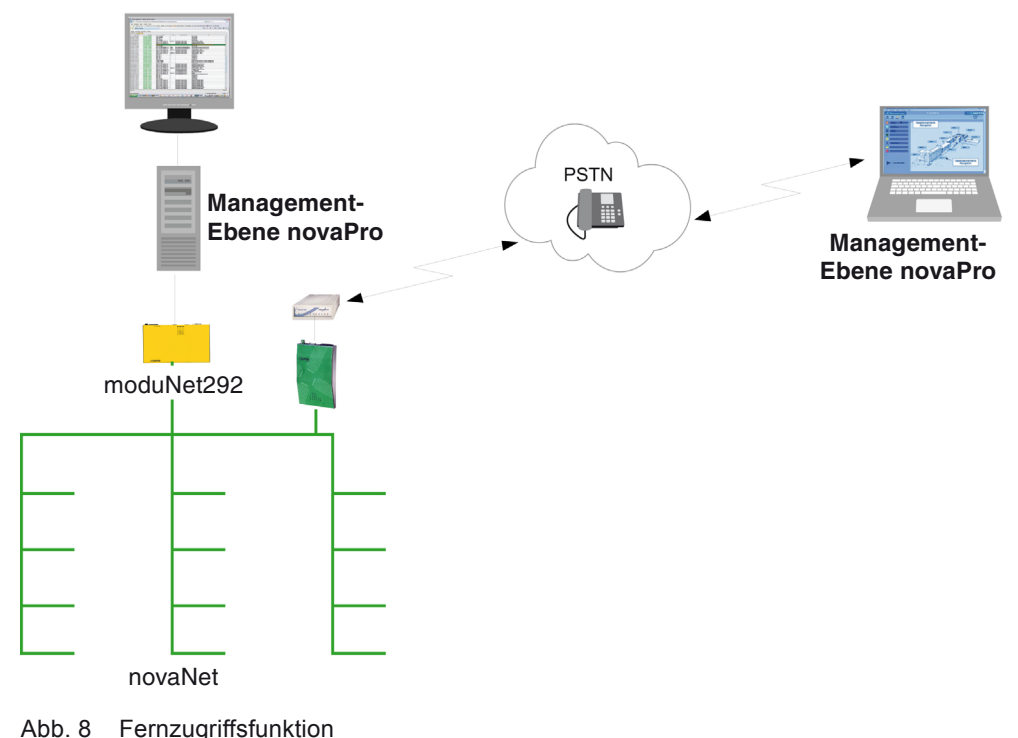

## **6.4.1 Fernzugriffsfunktion**

<span id="page-26-0"></span>Die Funktion **Fernzugriff** erlaubt den Zugriff auf eine Anlage von einem abgesetzten PC mit der Managementebene **novaPro** (z.B. Notebook mit Modem), resp. den Zugriff aus der Managementebene auf eine abgesetzte Anlage.

Die Verbindung wird dabei bei Bedarf über die entsprechenden Menüs in der Managementsoftware hergestellt und wieder getrennt.

#### **6.4.2 Fernüberwachung**

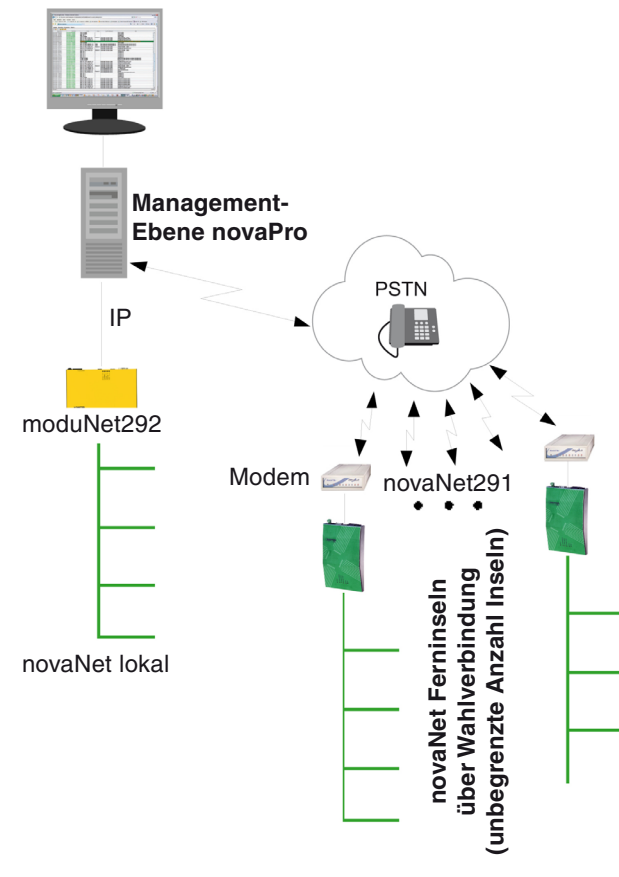

Abb. 9 Fernüberwachung

Die Funktion "**Fernüberwachung**" ermöglicht die Anschaltung von entfernt liegenden AS-Inseln (Gebäuden) an eine zentrale Managementebene, wobei entsprechend konfigurierte Ereignisse (Alarme, Grenzwertverletzungen etc.) automatisch an diese hochgemeldet werden.

Die Anzahl der Inseln pro Managementebene ist nicht begrenzt.

Pro Insel sind bis zu 4 Router mit Wahlverbindungen zu 4 verschiedenen Managementebene-Stationen möglich.

Jede der Inseln hat die volle **novaNet**-Funktionalität und es können lokal weitere Managementstationen angeschlossen werden.

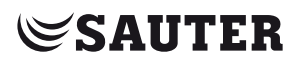

## Kommunikationsnetz novaNet

Der ereignisgesteuerte Verbindungsaufbau durch den Router ist frei konfigurierbar bzgl. Charakter-Befehlskette, Wiederholsequenzen im Besetzt-Fall etc.

Die Verbindungsauslösenden Ereignisse und Adressen werden in der AS konfiguriert.

## <span id="page-28-0"></span>7 Managementebene:

Für die Visualisierung, Bedienung etc. auf Managementebene werden handelsübliche PCs mit MS-Windows-Betriebsystem eingesetzt. Dabei können alle verfügbaren Bauformen, wie Desktop-, Notebook-, Tablet-, Panel-PCs etc. verwendet werden. Die WEB-Bedienfunktionen ermöglicht es die Anlagen auch über andere Geräte wie z.B. PDAs, Mobiltelefonen mit Pocket-Windows (Smartphones) etc. zu bedienen.

#### **7.1 Software Managementebene novaPro**

**novaPro** ist die, auf das EY-modulo System zugeschnittene Familie der SAUTER Managementebene-Softwaresysteme.

Sie dient der umfassenden Visualisierung, Bedienung, etc. der gebäudetechnischen Anlagen. Alle Informationen werden hier gebündelt und ausgewertet. Alarmierungen werden ausgelöst, Meldungen weiterverarbeitet, Ereignisse protokolliert und Daten ausgewertet. (HMI-Funktionalität = Man-Machine-Interface)

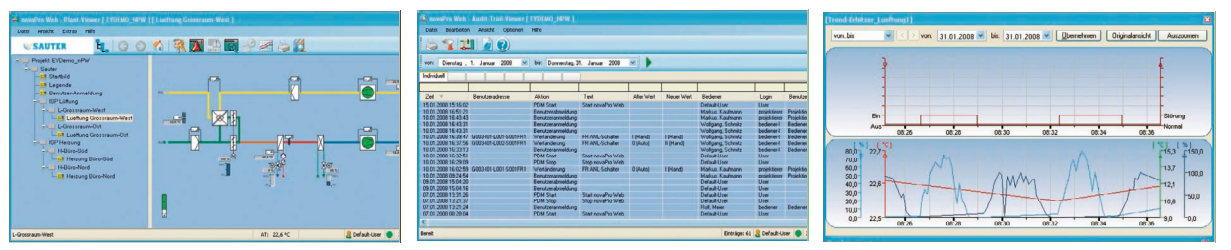

Abb. 10 Managementebene novaPro

Dank der Managementebene gewinnt man auch schnell den Überblick über Energie und Medienverbräuche und kann somit gezielt Verbrauchs-Optimierungsmassnahmen ergreifen. Dank der historischen Datenaufzeichnung ist die Wirksamkeit der eingeleiteten Massnahmen sofort überprüfbar.

Alle **novaPro** Softwaresysteme sind vielfältig kommunikationsfähig. Bedienstationen können netzwerkweit platziert, Alarme und Meldungen über diverse Medien an diverse Ausgabeziele wie Email-Adressen, Mobiltelefone etc. weitergeleitet werden. Der Zugriff auf die Anlage kann auch von abgesetzten oder mobilen Bedienstationen über geschaltete oder permanent verbundene Netzwerke erfolgen.

Unter dem Produktenamen **novaPro** stehen für die Managementebene 3 verschiedene Softwarelösungen zur Auswahl. Alle drei bieten eine umfassende Funktionalität für die Managementebene. Die hauptsächlichen Unterscheidungsmerkmale sind:

<span id="page-29-0"></span>**SAUTER novaPro32** verfügt über eine sehr umfassende, auf die Bedürfnisse der Gebäudeleittechnik zugeschnittene Funktionalität. Sie zeichnet sich besonders durch eine intuitive, einfache Bedienbarkeit sowie durch einen sehr günstigen Preis, einerseits für das Produkt, andererseits aber vor allem auch durch die sehr schlanken Anforderungen bzgl. Engineering, aus. **Sauter novaPro32** bietet keine WEB-Funktionalität und keine Möglichkeiten für Fremdanbindungen auf Management-Ebene.

**SAUTER novaPro Open** ist eine sehr mächtige SCADA-Anwendung (SCADA = Supervisory Control and Data Acquisition) und zeichnet sich besonders durch seine schier unbegrenzten Möglichkeiten aus. Nebst einer umfassenden Standardfunktionalität unterstützt sie insbesondere die Möglichkeit des Daten-Processing (Soft-SPS), der Bedienung über Web-Browser sowie die Integrationsmöglichkeiten einer grossen Anzahl von Fremdsystemen.

**SAUTER novaPro Web** ist die neue, optimal an die Bedürfnisse der Gebäudeautomatisierung zugeschnittene SAUTER Managementebenen-Software. Sie verfügt über eine umfassende Funktionalität und, mit modernster Technologie realisiert, über up-to-date Features wie z.B. die WEB-Bedienung. Aufgebaut um einen Kernel mit SQL-Datenbank mit BACnet Objekten entspricht sie den modernsten Trends einer offenen Architektur. Darüber hinaus lassen sich über entsprechende Treiber alle weiteren SAUTER EY - sowie eine grosse Anzahl von Fremdsystemen einbinden. **novaPro Web** wurde von SAUTER entwickelt und ist somit auch optimal mit den **SAUTER CASE Suite** Engineering Tools abgestimmt. Damit kann das benötigte Engineering weitgehend automatisiert abgewickelt werden.

### **7.2 Embedded Web-Server novaWeb**

Der Embedded WEB-Server **novaWeb** ermöglicht die Bedienung kleiner oder mittlerer Anlagen über WEB-Browser auch ohne Managementebene.

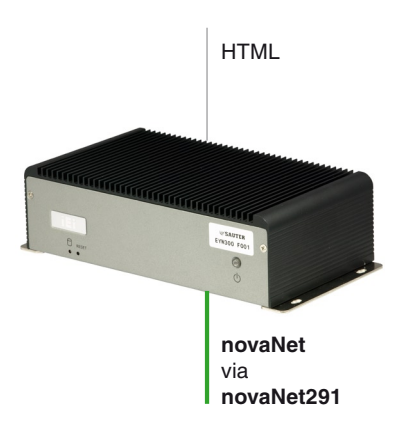

Abb. 11 Embedded Web-Server novaWeb

Managementebene:

Er ermöglicht den Zugriff auf die eingebundenen Anlagen mit Hilfe eines Standard-Internet-Browsers, der auf einem PC oder anderen Computer mit Intra-/Internet-Anschluss installiert ist. Auch mit einfachen Clients wie PDAs und Smartphones lässt sich hiermit die Anlage von einem beliebigen Punkt (Wireless-LAN, UMTS, etc.) aus überwachen und steuern.

Der Anschluss von **novaWeb** an **novaNet** erfolgt über dem **novaNet291** Router.

Für den Schutz vor unbefugten Zugriffen verfügt der Webserver über vier Passwortebenen für die unterschiedlichen Zugriffsmöglichkeiten sowie über eine integrierte und parametrierbare Firewall.

**SAUTER novaWeb** benötigt nur optional Engineering. Er scannt das **novaNet** automatisch nach den darin angeschlossenen Automationsstationen ab und liest den Inhalt dieser Automationsstationen aus. Auf Grundlage dieser ausgelesenen Daten werden automatisch die Web-Seiten wie beispielsweise Alarmliste, Regelkreisübersichtsseite, anlagenspezifische Datenpunktlisten usw. generiert.

Über diese automatisch erstellten Seiten hinaus lassen sich auch Anlagenbilder und Funktionsbeschreibungen, kundenspezifisch gestaltete Menüs mit Verknüpfungen zu weiteren Geräten (Web-Server, Web-Cams) oder auch Dokumente (Handbüchern und dergleichen) hinzufügen.

Die integrierte Email-Funktion erlaubt die zyklische Übermittlung anlagenrelevanter Daten z.B. zwecks Fernoptimierung der angeschlossenen Anlagen.

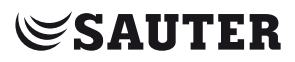

Managementebene:

<span id="page-32-0"></span>8 Rück- und Aufwärtskompatibilität, Fremdanbindungen

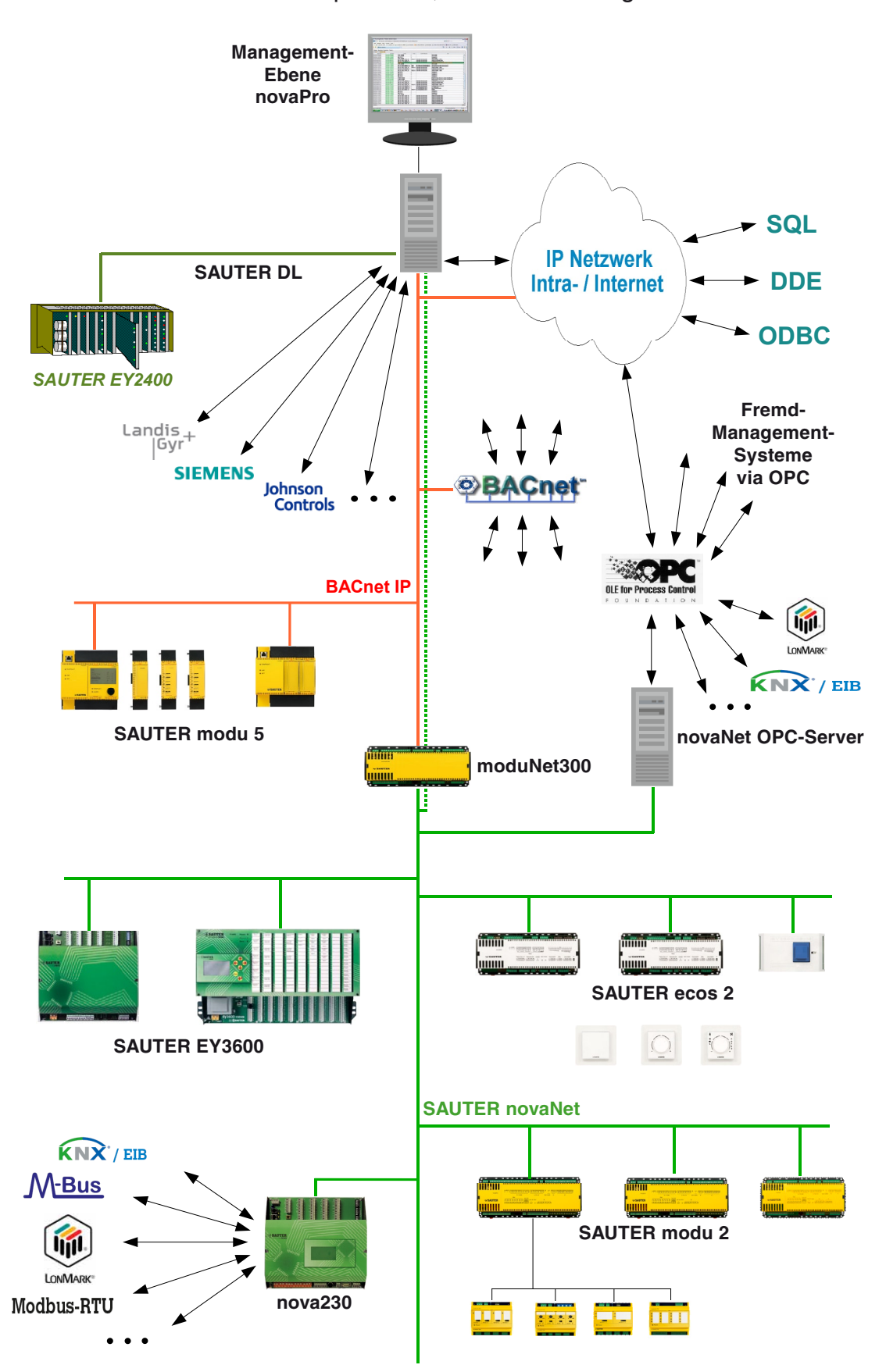

Abb. 12 Rück- und Aufwärtskompatibilität, Fremdanbindungen

Das **SAUTER EY-modulo 2** System ist in jeder Hinsicht kompatibel mit den anderen SAUTER Systemen, sowie absolut offen für Fremdanbindungen!

#### <span id="page-33-0"></span>**8.1 Direkte Rückwärtskompatibilität mit SAUTER EY3600**

Das **SAUTER EY-modulo 2** System verwendet denselben **novaNet** Datenbus und dieselbe Kern-Technologie wie das **SAUTER EY3600** System. Es besteht daher eine 100%-ige Kompatibilität zwischen den beiden Systemen. Dies betrifft die Stationen, die Managementebene, wie auch die Programmierung (Engineering-Tools). Die Erweiterung von EY3600 Anlagen mit **EY-modulo 2** erfordert keinerlei Migrationsaufwand.

#### **8.2 BACnet und SAUTER EY-modulo 5 via moduNet300**

Die Auf-, resp. Vorwärtskompatibilität zum **SAUTER EY-modulo 5** System wird durch den **novaNet-BACnet Application Master moduNet300** erreicht. Damit können **EY-modulo 2** Systeme (resp. EY3600-Systeme) mit **EY-modulo 5** (resp. anderen BACnet-Systemen) erweitert werden, oder umgekehrt.

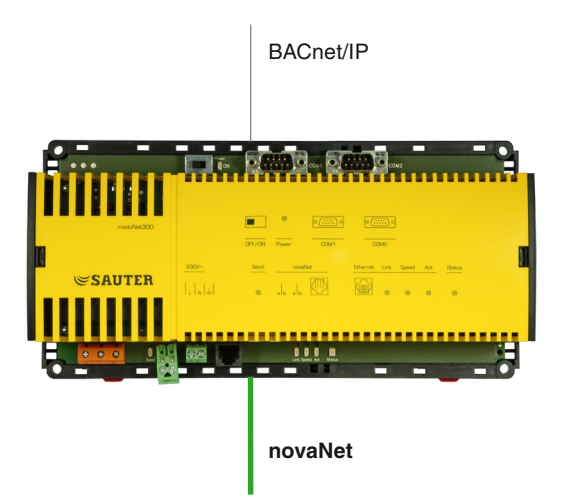

Abb. 13 moduNet300

Der novaNet-BACnet Application Master **moduNet300** integriert die, über das novaNet angeschlossenen **SAUTER EY-modulo 2** Automationsstationen und Raumregler (sowie EY3600 Stationen) in das offene, standardisierte Kommunikationsprotokoll BACnet/IP.

Als "BACnet-Server" stellt er die Adressen der novaNet-AS als BACnet "Objects" (Objekte) mit den dazugehörenden "Properties" (Eigenschaften) und den erforderlichen "Services" (Diensten) zur Verfügung. Als "BACnet-Client" unterstützt der **moduNet300** die "Peer-to-Peer-Übertragung" mit "Present-Value-Properties".

Für die Alarmierung und Event-Benachrichtigung werden Notification-Class und Event-Enrollment Objekte unterstützt.

<span id="page-34-0"></span>Über den ebenfalls implementierten Scheduler (Tages- und Wochenkalender) und den damit verbundenen BACnet-Objekten "Schedule" und "Calendar" ist es möglich, lokale BACnet-Zeitprogramme abzuarbeiten, und damit Prozessgrössen der angeschlossenen **modu 2** Automationsstationen zeitabhängig zu steuern.

Auch historische Daten können mit dynamisch angelegten BACnet "Trendlog" Objekten auf dem **moduNet300** geführt werden. Diese Daten werden dabei persistent auf dem **moduNet300** gespeichert.

Die BACnet Objekte können von den BACnet-Clients entweder über zyklisches Pollingverfahren gelesen, oder aktiv, durch den COV-Subscription (Change Of Valve-Subscription) Mechanismus des **moduNet300**, übertragen werden.

Die in den **EY-modulo 2** (resp. EY3600-) Automationsstationen verwendeten Adressen werden bei projektierter Hausadresse durch den **moduNet300** automatisch in "BACnet-Objekte" umgesetzt und aktualisiert. Es entsteht kein weiterer Generierungsaufwand.

Die Verarbeitungskapazität bezüglich "BACnet-Objekte" liegt pro Application Master **moduNet300** bei total 1000 Objekten. Jedes im **novaNet** eingesetzte **moduNet300** benötigt eine **novaNet**-PC-Adresse.

Die Konfiguration der IP-Adresse und weiterer Parameter erfolgt mit dem "**BACnet-Server Konfigurator**", einem Software-Tool der **SAUTER CASE Suite**.

#### **8.3 Fremdsysteme auf AS-Ebene via nova230**

Auf AS-Ebene wird die Einbindung von Systemen anderer Hersteller via die Station **nova230** realisiert:

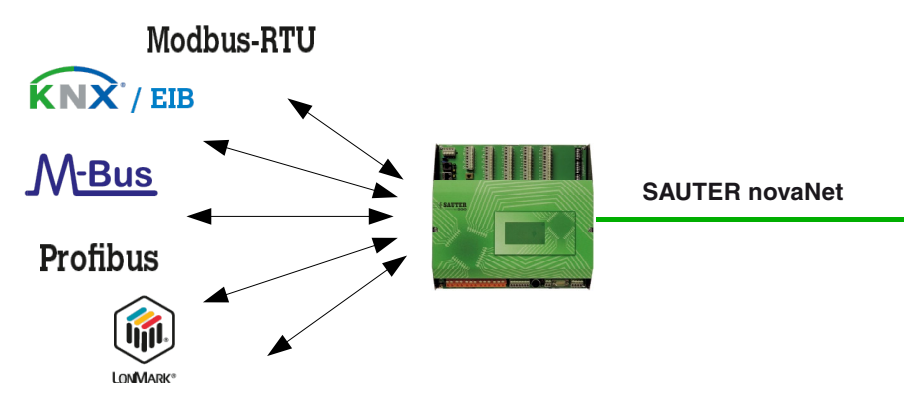

Abb. 14 Fremdsysteme auf AS-Ebene

Die **nova230** ist eine Automationsstation der **EY3600** Systemfamilie mit zusätzlicher Schnittstellenfunktion. Sie verfügt einerseits über die Steuerund Regel- Funktionen einer normalen AS und zusätzlich über eine Fremdanbindungsschnittstelle, über welche Daten eines Fremdsystems empfangen bzw. gesendet werden können.

Für den direkten Anschluss von Feldgeräten stehen 22 Eingänge sowie 10 Ausgänge über Klemmenanschlüsse zur Verfügung. Die Verbindung zum Fremdsystem erfolgt über eine frei programmierbare serielle Schnittstelle. Für diesen Datenaustausch stehen 192 Adressen/Datenpunkte zur Verfügung.

Die logischen AS-Funktionen der Regelung, Steuerung, Optimierung, Überwachung etc. stehen gleichermassen für die direkt angeschlossenen Betriebsmittel, wie auch für die eingebundenen Adressen des Fremdsystems zur Verfügung.

In Abhängigkeit vom jeweiligen Fremdsystem erfolgt der Datenverkehr über eine RS232-Punkt-zu-Punkt-Verbindung oder über einen Buskoppler an ein Bussystem.

Die Fremdsystemanbindung der **nova230** ist frei programmierbar. Für diverse Fremdsysteme (Gebäudeautomationssysteme, Brandmeldeanlagen, Sicherheitssysteme, Zutrittskontrollsysteme, etc.) sind die entsprechenden Datenprotokolle ab Werk verfügbar, so dass für diese Anbindung lediglich eine Parametrierung der übertragenen Adressen/Datenpunkte mittels Listen erforderlich ist.

Zur Zeit verfügbare Protokolle (Dokumentdatum):

- • M-Bus
- LON (Sysmik)
- • EIB (Elka)
- • Modbus RTU (RS232/RS485-Konverter)
- • Grundfos
- • Wilo (Schnittstellenkonverter)
- • Siemens 3964R/RK512
- Danfoss VLT6000 / VLT2800

Bitte kontaktieren sie uns für den aktuellen Stand der ab Werk verfügbaren -, oder die Realisation von weiteren Anbindungen.

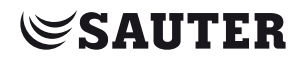

#### <span id="page-36-0"></span>**8.4 OPC kompatible Managementsysteme via novaNet OPC-Server**

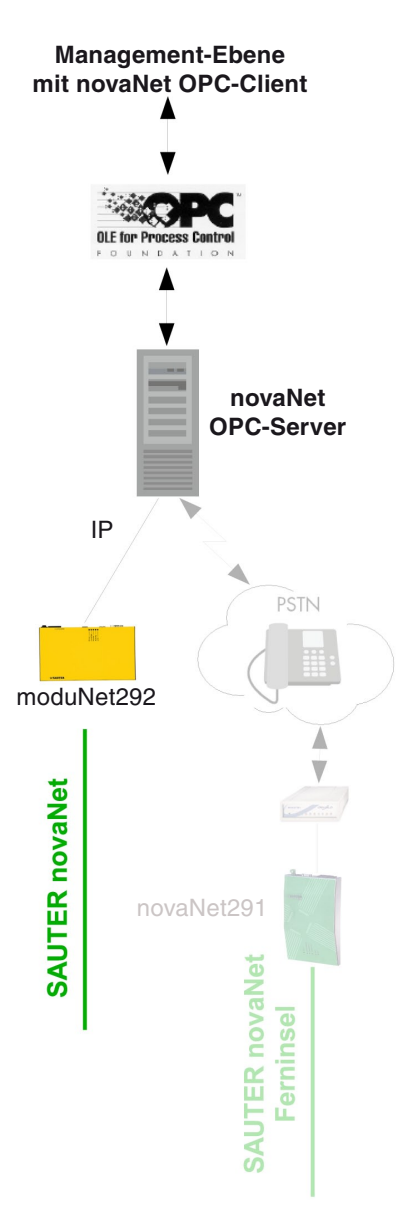

Abb. 15 novaNet OPC-Server

Mittels des **novaNet OPC-Servers** lassen sich **EY-modulo 2** -Systeme in fremde Managementebenen integrieren, welche über eine OPC-Client-Schnittstelle verfügen. Somit lassen sich z.B. auch spezifische Kundenanforderungen nach einer nicht-SAUTER-Managementebene wie z.B. Panorama, Wonderware, iFix, Citect, Factory Link, etc., in einer SAUTER Anlage erfüllen.

Der **novaNet OPC-Server** ist eine PC-Software mit standardisiertem OPC Interface, konzipiert nach der OPC Data Access 2.0 Spezifikation.

Unterstützt wird der OPC-Datenaustausch mit den Automationsstationen auf dem angeschlossenen **novaNet**, z.B. für Zustandsänderungen, Schaltbefehle, Messwerte, Sollwertvorgaben, historische Datenbankabfragen etc. Zusätzlich enthält die Software eine ActiveX Komponente, die als Visualisierung

# <span id="page-37-0"></span>**SAUTER**

### Rück- und Aufwärtskompatibilität, Fremdanbindungen

(und Parametrierung) der **EY-modulo 2** Zeitprogramme in die fremde Visualisierungssoftware eingebunden werden kann, falls diese ActiveX Komponenten unterstützt (ein ActiveX Container ist).

Die OPC-Server-Software kann auf demselben Rechner wie der OPC-Client laufen, oder OPC Server und Client laufen auf verschiedenen Rechnern und kommunizieren über ein LAN ("DCOM-Variante").

Die Verbindung(en) des OPC-Server-PCs mit dem/den **novaNet** erfolgt über die novaNet-Ethernet-Schnittstelle **moduNet292**. Mit dem Router **novaNet291** kann die Verbindung auch über Modemstrecken (für abgesetzte novaNet-Inseln) erfolgen.

Die Konfiguration des **novaNet OPC-Servers** erfolgt mittels Konfigurationsdateien. Da der **novaNet OPC-Server** auch das OPC Browser-Interface unterstützt, können die OPC Items im Server (mit den entsprechenden MFA), auch online durch den OPC Client erstellt werden.

(Auch die **SAUTER novaPro** Softwarelösungen verfügen teils über OPC-Server (und/oder OPC-Client) Funktionen. Siehe nachfolgendes Kapitel)

#### **8.5 Fremd- und SAUTER-Systeme via novaPro**

Die SAUTER Managementebene-Softwarelösungen, **novaPro Open** und **novaPro Web** verfügen über sehr vielfältige Anbindungsmöglichkeiten. Sie unterstützen die Anbindung aller **SAUTER EY-Systeme** sowie eine grossen Anzahl von Fremdsystemen und diverser Datenbanken.

Darüber hinaus lässt sich auch für alle weiteren, nicht standardmässig verfügbaren Anbindungen eine Lösung auf Basis der vorhanden Technologien und Tools finden.

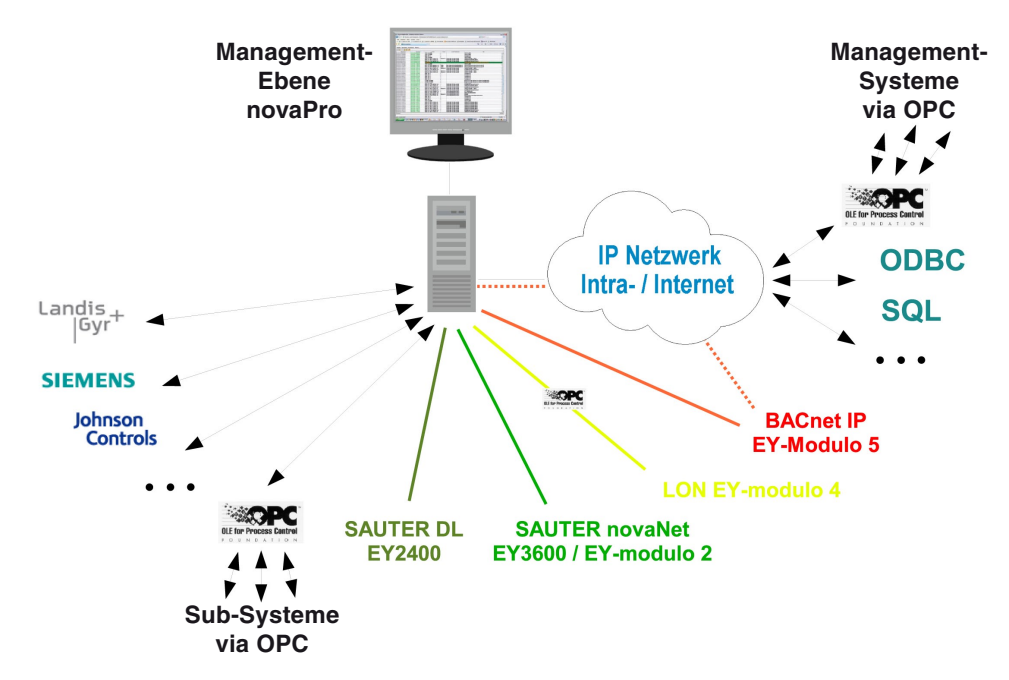

Abb. 16 Fremd- und SAUTER-Systeme via novaPro

#### <span id="page-38-0"></span>**8.5.1 SAUTER EY3600**

**SAUTER EY3600** ist 100% buskompatibel mit **SAUTER EY-modulo 2**. Die Managementebene kann demnach mit allen Varianten von novaPro die gesamten Prozess-Daten beider Systeme verarbeiten.

#### **8.5.2 SAUTER EY2400**

**SAUTER EY2400-Systeme** mit oder ohne LZ4, LZ10, lassen sich mittels der entsprechenden Treiber über **novaPro Open** oder **novaPro Web** in **EY-modulo 2** einbinden, resp. bestehende EY2400-Systeme lassen sich so mit **EY-modulo 2** Stationen erweitern.

Die Leitzentrale LZ inkl. ihrer Funktionen wird dabei durch die SCADA-Funktionen von **novaPro Open** resp. **novaPro Web** ersetzt. Die Programmierung der LZ kann hierzu durch ein Tool (conv\_EY2400) übernommen werden.

Die Querkommunikation zwischen den **EY2400**- und den **EY-modulo 2**-Stationen wird durch die SCADA-Funktionen der **novaPro**-Software realisiert.

#### **8.5.3 LON, SAUTER EY-modulo 4**

Die Einbindung von **SAUTER EY-modulo 4** Stationen, welche das standardisierte LONWorks-Protokoll verwenden, resp. die Einbindung von fremden LON-Stationen, in die SAUTER Managementebene mit **novaPro Open** oder **novaPro Web**, erfolgt via LON-OPC-Server in deren OPC-Client.

Der entsprechende LON-OPC-Server kann dabei von SAUTER, oder von einem Fremdlieferanten bezogen werden.

#### **8.5.4 BACnet, SAUTER EY-modulo 5**

Neben der Einbindung über **moduNet300** (siehe oben) lassen sich **SAUTER EY-modulo 5** und andere BACnet-Systeme mittels der entsprechenden Treiber auch über **novaPro Open** oder **novaPro Web** in **EY-modulo 2**-Systeme einbinden, resp. bestehende **EY-modulo 2** Systeme lassen sich so mit **EY-modulo 5** oder anderen BACnet -Stationen erweitern.

Die Querkommunikation zwischen den BACnet-Stationen und dem **EY-modulo 2-**System wird dabei durch die SCADA-Funktionen der **novaPro**-Software realisiert.

Ob die Verbindung zwischen BACnet und **novaNet** mittels der Leitebene **novaPro** oder mittels dem novaNet-BACnet Application Master **moduNet300**, oder beiden Übergängen erfolgt, muss aufgrund der Anzahl der betroffenen Adressen und der Datenströme etc. für jeden konkreten Fall separat entschieden werden.

# <span id="page-39-0"></span>**SAUTER**

Rück- und Aufwärtskompatibilität, Fremdanbindungen

#### **8.5.5 Fremdsysteme via Treiber**

Für die SAUTER Managementebene-Softwarelösungen **novaPro Open** resp. **novaPro Web** stehen eine grosse Anzahl von Datenbustreiber für die verschiedensten Systeme der Gebäudetechnik, wie z.B.:

- Johnson Controls System 91, N2 Protocol
- • Landis & Gyr PRV 1 Controller
- • Landis & Gyr PRV 2 Controller
- • Siemens SIMATIC S5 / S7, TCP/IP (vpiwnstp)
- • OPC-Client nach der OPC Data Access 2.0 Spezifikation.
- • OPC Lonworks through LNS database
- OPC Lonworks native LNS / LCA
- Modbus RTU / Modbus IP
- • Amadeus PMS (Hotelbuchungsystem über IP)

zur Verfügung.

Darüber hinaus lassen sich, auf Basis der vorhanden Technologien und Tools, auch für weitere, nicht aktuell verfügbare Anbindungen, entsprechende Lösungen finden.

#### **8.5.6 Fremdsysteme via Datenbanken**

Die SAUTER Managementebene-Softwaren **novaPro Open** resp. **novaPro Web** unterstützen den Datenaustausch mit Datenbanken über DDE, ODBC, SQL, OPC:

- Standard DDE (Dynamic Data Exchange) -Funktionen und Block DDE-Funktionen sind in **novaPro Open** sowohl als Client, wie auch als Server verfügbar.
- Das SQL-Modul ist ein hochflexibles Mittel zur Verbindung mit den gängigsten Standard Datenbanken über die Microsoft ODBC-Schnittstelle. Dies erleichtert die Konfiguration des Datenaustausches mit anderen Anwendungen und Datenbanken, wie z.B. Microsoft SQL-Server, Sybase, Oracle, etc.
- Mittels ereignisgesteuerten SQL oder ODBC Abfragen können Daten aus bestehenden Datenbanken gelesen (nur **novaPro Open**), Echtzeitdaten oder historische Daten in Datenbanken geschrieben werden (z.B. Übermittlung von aktuellen Zählerständen an ERP Systeme).
- Über den standardisierten Datenaustausch OPC (OLE for Process Control), lassen sich diverse Fremdsysteme, welche auch ihrerseits über einen OPC-Server/Client verfügen, einbinden (siehe auch weiter oben).

Weiterführende Dokumentation

## <span id="page-40-0"></span>9 Weiterführende Dokumentation

Für weiterführende Dokumentation und Schulungen betr. der Produkte und den Einsatz des EY-modulo 2 Systems verweisen wir auf unsere Webseite www.sauter-controls.com oder an unsere SAUTER Niederlassungen.

## Abbildungen

## <span id="page-42-0"></span>Abbildungen

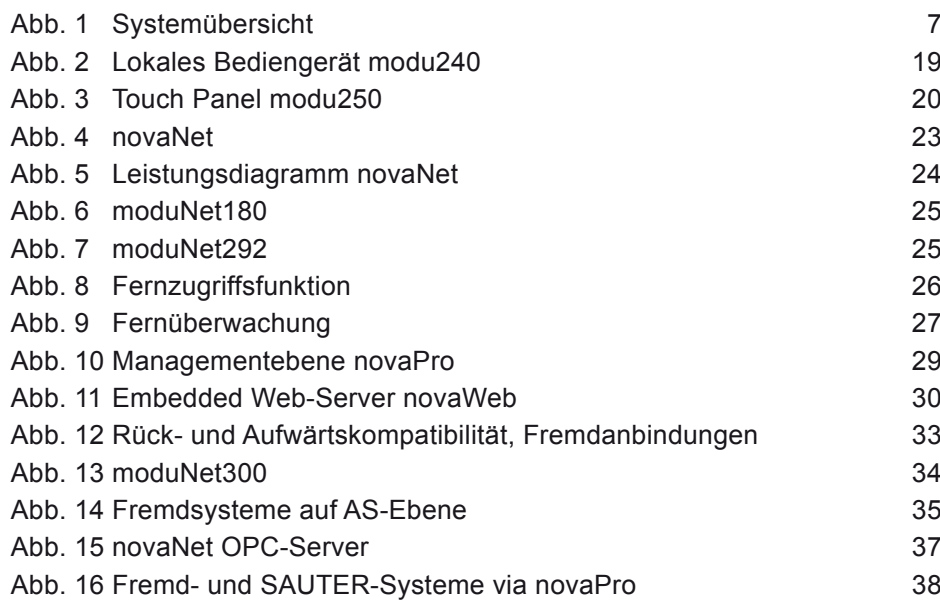

### Tabellen

## <span id="page-44-0"></span>Tabellen

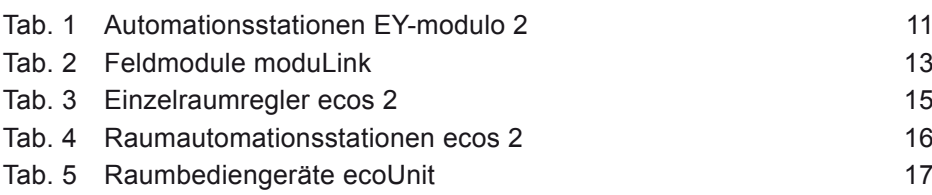

**© Fr. Sauter AG Im Surinam 55 CH-4016 Basel Tel. +41 61 - 695 55 55 Fax +41 61 - 695 55 10 www.sauter-controls.com info@sauter-controls.com**